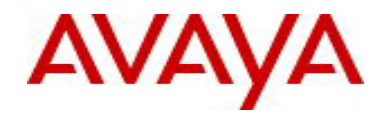

# **Ethernet Routing Switch 5000 Series** Software Release 6.2.4

## **1. Release Summary**

Release Date: 21-December-2011 Purpose: Software patch release to address customer and internally found software issues.

### **2. Important Notes Before Upgrading to This Release**

Please note that Release Notes for all prior releases 6.2.X are still applicable to this release.

### **3. Platforms Supported**

Ethernet Routing Switch 5510/5520/5530/5698TFD(-PWR)/5650TD(-PWR)/5632FD.

#### **4. Notes for Upgrade**

Please see "Ethernet Routing Switch 5000 Series, Configuration – System, Software Release 6.2" (NN47200-500, available at http://www.avaya.com/support. Click Products, select Ethernet Routing Switch 5000 Series from the A-Z list, then select Documentation > View All Documents) for details on how to upgrade your Switch.

### **File Names for This Release**

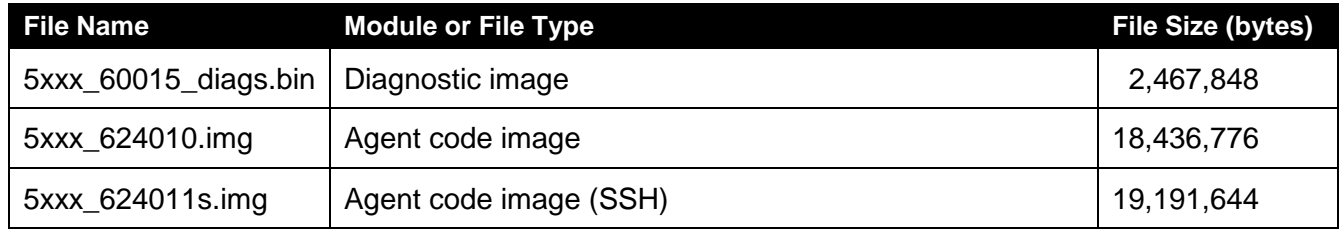

## **5. Version of Previous Release**

Software Version 6.2.3.

## **6. Compatibility**

This software release is managed with Enterprise Device Manager.

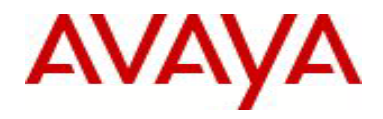

# **7. Changes in This Release**

**7.1. New Features in This Release** None.

**7.2 Old Features Removed From This Release** None.

# **7.3 Problems Resolved in This Release**

VOIP quality issues if both SLT links were enabled (**wi00896529**)

The stack instability resulting from a software exception in "tMCMgr" task is now resolved (**wi00895189**)

When the network management platform polls the switch/stack, some interfaces did not respond to ping requests (**wi00962588**)

TCP port 80 remains open when webserver is disabled (**wi00879149**)

When the switch is rebooting, DHCP requests are allowed to be processed before MAC authentication (radius-request) starts (**wi00827431**)

Due to a hardware limitation, the 55xx platform does not support "Symmetric" flow control (does not generate pause packets) on SFP ports. With pre-6.2.4 software releases, setting port flow control to "Symmetric" on the 55xx platform is allowed and the display of port settings shows flow control as "Symmetric", "Asymmetric", or "Disabled".

Starting with the 6.2.4 software release, setting the port flow control to "Symmetric" is still allowed for the 55xx platform; however, the display of port settings will only show "Asymmetric" or "Disabled". "Symmetric" will no longer be displayed, given the hardware limitation on this platform (**wi00868442**)

Can't ping management interface on 5510 when EAPOL is enabled (**wi00965055**)

In a SMLT triangular configuration, DHCP broadcasts loop when DHCP snooping is configured but not enabled (**wi00965071**)

ERS 5530 dropping packets that need to be routed across the same VLAN with both egress MLT links up (**wi00937749**)

Unable to add static route under certain conditions, adding the route required a reboot (**wi00937754**)

Running "snmpwalk" caused a "tSnmp" software exception (**wi00965074**)

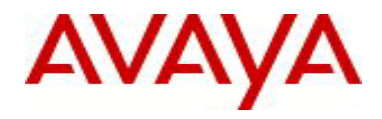

In an NSNA configuration, SNAS sees the stack and connects using SCCPv2. After 30 minutes the inactivity timer kicks in and the SNAS loses the connection to the stack. When it re-connects again after 5 sec authentication fails to apply green filters for PCs. This problem is only seen in 6.2 releases. (**wi00827493**)

NSNA enabled ports stay in red VLAN when they should be moved to green VLAN (**wi00839560**)

Telnet task no longer accepts connection when polling with WhatsUp Gold (**wi00847828**)

In a 2-unit stack with stack forced-mode enabled and IP routing disabled globally, when the base unit (BU) gets rebooted, the Uplink 8600 will have its ARP entry changed to the non-base unit (NBU) MAC address. After the BU comes up the ARP entry is not properly updated (**wi00938070**)

A number of stacks running 6.1 or later exhibited IMC buffer exhaustion alarms (**wi00863110**)

With EAP configured in multihost multicast mode and STP enabled, 802.1x is not working properly with AVAYA IP Phone 9608 (**wi00965083**)

With autosave enabled on 5632FD, if the power is recycled the fiber connectivity to 470-48T switch is lost (**wi00941175**)

When dhcp-relay is disabled on the VLAN, the switch sends duplicate DHCP acknowledgments (**wi00965089**)

A single unit in a stack of 5500/5600 stops responding to EAP messages from the EAP client (**wi00956917**)

In an SMLT triangular topology, autotopology discovery packets (SONMP packets) are not being forwarded to ES470 edge devices (**wi00965095**)

The ARP table shows the wrong port association for some ports approximately every 15 minutes (**wi00950494**)

With DHCP Snooping enabled the end device gets an IP address from a VLAN of which it is not a member (**wi00935093**)

With LLDP enabled, a memory leak caused stack instability (**wi00964171**)

# **7.4 Problems Resolved in 6.2.3**

Stack upgrade failure from 6.1.4.011s to 6.2.1.003s with a large config file (**wi00882592**)

Loss of IST VLAN on three unit stack after a base unit failure (**wi00885609**)

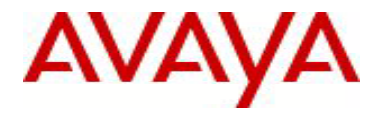

Some links get disabled after upgrade from 5.1.x to 6.x (**wi00731564**)

IST Peers FDB table were out of sync (**wi00892974**)

"show spanning-tree rstp port role" command displayed 'Oper Status' incorrectly as "disabled" after reboot (**wi00899325**)

After upgrading from 5.1.4 to 6.2.1 EDM routing/IGMP/SNOOPING table expanded indefinitely causing high CPU utilization (**wi00886347**)

Using show running-configuration with 744 VLANs configured, spiked the CPU utilization to 100% for about 12-15 minutes (**wi00907462**)

## **7.5 Problems Resolved in 6.2.2**

5xxx v6.2.2.022/23 enabling IPFIX on ports causes severe performance degradation (**wi00902841**)

Inconsistency between CLI MAC\_Security Addr & MAC\_Addr\_Table (**wi00895275**)

MAC- security MAC-Address table would not clear when disabling port or turning off Mac-Security (**wi00895279**)

After Upgrading from 6.1.1 to 6.2.1, QoS configurations were lost (**wi00838747**)

IST stack Ping recovery takes up to 2 minutes when moving PC (**wi00822726**)

Unicast acknowledge (option 85) changed to multicast acknowledge by DHCP-relay agent (**wi00835596**)

Autonegotiation could not be disabled (**wi00824799**)

EAPOL table entries showed MACs that were aged out (**wi00831481**)

In a stack configuration and after adding ports (from a newly added switch) to an existing VLAN, the stack became unstable (**wi00731609**)

SMLT/FDB tables were not completely synchronized when one of the IST peers was reset (**wi00774925**)

SLPP packets were sent with priority 0 (**wi00555285)**

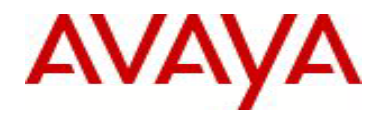

Not able to set PID of Vlan protocol\_userdef to 24577 to 24585 (**wi00848161**) This fix allows the creation of protocol VLANs using decOtherEther2 protocol PIDs or of using the PIDs for decOtherEther2 protocol VLANs, but not both. The protocol PIDs are 24576 to 24578, 24581 to 24585, 32824.

Incorrect ghost SMLT was created when IST/SMLT stats were displayed (**wi00601469**)

After upgrading from 5.0.5 to 6.2.0, ARPs were not properly generated (**wi00851317**) This issue was a byproduct of the use of IPFIX on a single port. A fix was implemented for the 5600 HW but, due to HW differences, cannot be implemented for the 5500. A workaround is to use more than one port when using IPFIX. The issue only appeared for the port using IPFIX.

IGMP static member (mrouter port) not forwarding multicast after port down/up (**wi00895225**)

Switch does not learn MAC of format xx:59:xx:xx:xx:xx (**wi00870510**)

Units reset when PIM is enabled (**wi00848276**)

Cannot give an IP address to the switch with the last octet as "0" (**wi00872983**)

IST peer 5632 HD encountered memory leak one hour after upgrade to 6.2.1 (**wi00859217**)

QoS BPDU Blocker settings were not saved on unit 2 after it was rebooted (**wi00872260**)

5600 ports become unresponsive under certain conditions with no packets transmitted out with "drop on no resources" counter incrementing (**wi00854625)**

#### **8. Outstanding Issues**

Ping or Telnet to any DNS hostname would sometimes cause loss of connectivity to the management VLAN requiring a reboot of the stack (**wi00933202**)

## **9. Known Limitations**

None.

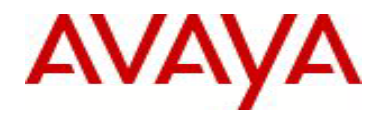

# **10. Documentation Corrections**

None.

For other known issues, please refer to the product release notes and technical documentation available from the Avaya Technical Support web site at: <http://www.avaya.com/support>.

Copyright © 2011 Avaya Inc - All Rights Reserved.

The information in this document is subject to change without notice. The statements, configurations, technical data, and recommendations in this document are believed to be accurate and reliable, but are presented without express or implied warranty. Users must take full responsibility for their applications of any products specified in this document. The information in this document is proprietary to Avaya.

To access more technical documentation, search our knowledge base, or open a service request online, please visit Avaya Technical Support on the web at: [http://www.avaya.com/support.](http://www.avaya.com/support)